Classes Prépas Scientifiques Le tout-en-1

Jean-Philippe Préaux

## **MP - PC PT - PSI**

## **INFORMATIQUE**

Nouvelle épreuve

### **TRAVAILLER efficacement RÉUSSIR les concours**

- La synthèse du cours
- Des conseils méthodologiques
- Toute la programmation PYTHON
- Des exercices et annales corrigés

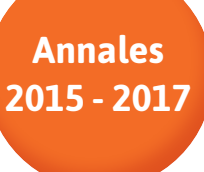

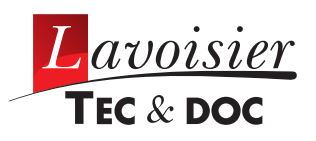

#### Instructions incontournables

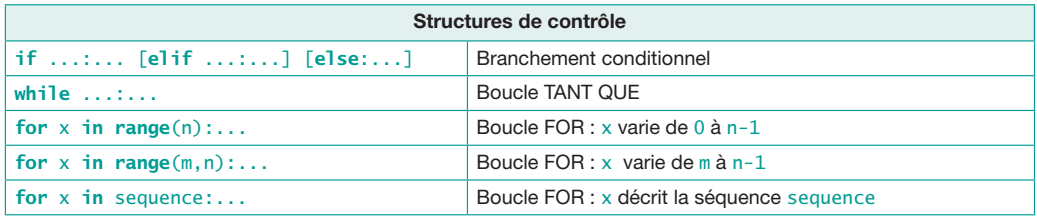

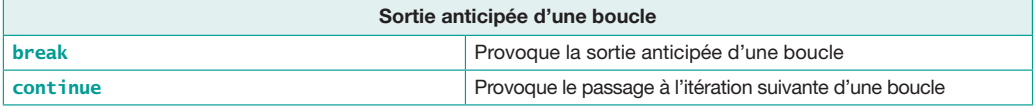

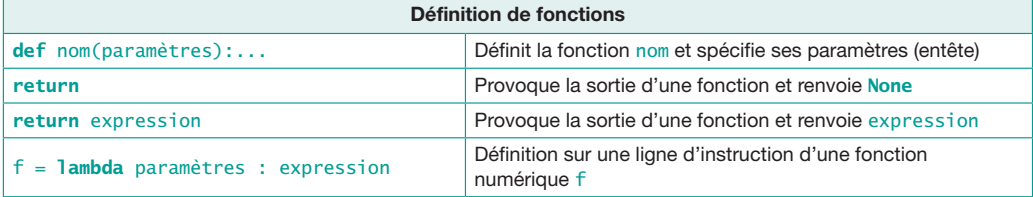

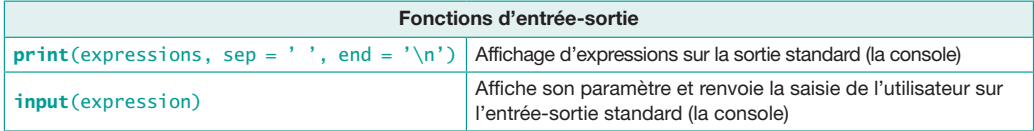

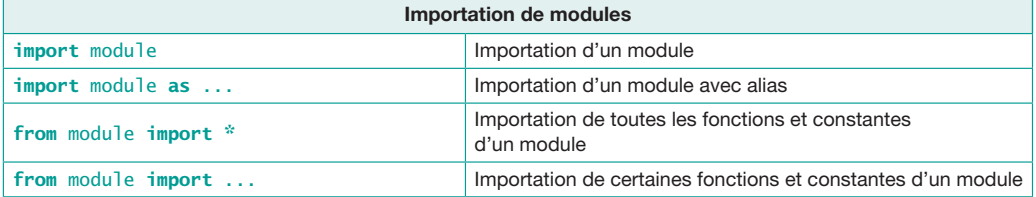

#### Types de données usuels en python

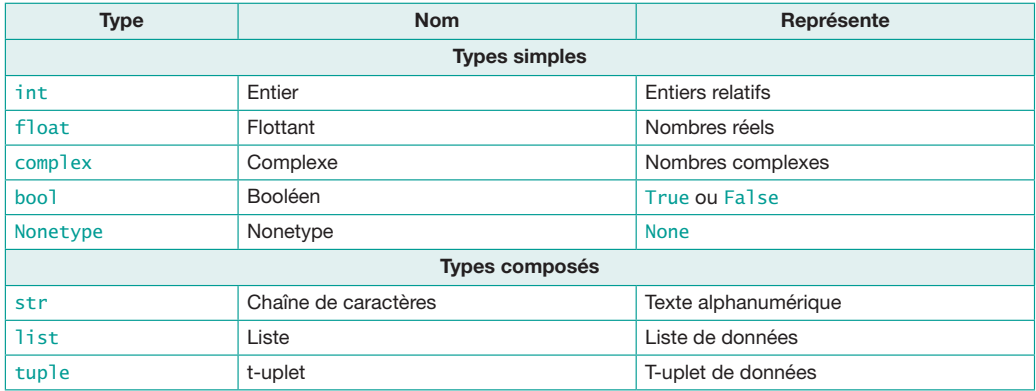

Classes Prépas Scientifiques Le tout-en-1

## Informatique 2<sup>e</sup> année MP - PC - PT - PSI

Jean-Philippe Préaux

Docteur en Mathématiques Professeur agrégé de Mathématiques en classes préparatoires scientiques Lycée Fénelon, Paris

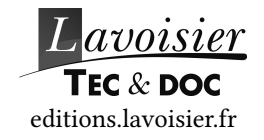

## Classes Prépas Scientifiques Le tout-en-1

Un ouvrage par matière et par année comprenant :

- Le cours en questions : pour retenir les points fondamentaux sous forme résumée
- Les savoir-faire clés : pour acquérir les méthodes de résolution
- Les concours : les annales complètes des nouveaux programmes

#### PHYSIQUE

- Physique MP MP\*, D. Augier et C. More
- Physique PC PC\*, S. Olivier
- Physique PT PT\*, C. More et D. Augier
- Physique PSI PSI\*, C. More et D. Augier

#### CHIMIE

- Chimie MP MP\*-PT PT\*, P. Grécias et S. Rédoglia
- Chimie PC PC\*, P. Grécias et S. Rédoglia
- Chimie PSI PSI\*, P. Grécias et S. Rédoglia

#### MATHÉMATIQUES

• Mathématiques MP MP\*, J.-C. Martin, R. Adad, A. Borel, S. Damour, A. Durra-Gras, H. Guillaumie, F. Raccaglia et F. Pélanchon

• Mathématiques PC PC\*-PT PT\*, J.-C. Martin, R. Chmura, S. Damour, A. Durra-Gras, H. Guillaumie, F. Pélanchon et F. Raccaglia

• Mathématiques PSI PSI\*, J.-C. Martin, L. Blanc-Centi, S. Damour, A. Durra-Gras, H. Guillaumie, F. Pélanchon et F. Raccaglia

> Direction éditoriale : Fabienne Roulleaux Édition : Laurence Sourdillon et Élodie Lecoquerre Couverture : Isabelle Godenèche Fabrication : Estelle Perez

> > © 2017, Lavoisier, Paris ISBN : 978-2-7430-2297-6

Pour plus d'informations sur nos publications :

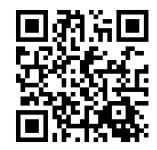

newsletters.lavoisier.fr/9782743022976

### Avant-propos

#### C'hers étudiant $\bar{U}$

■ Cet ouvrage fait partie de la nouvelle collection « Classes Prépas Scientifiques », Le tout-en-1, couvrant l'ensemble des classes préparatoires aux Grandes écoles scientifiques, et se donnant pour but de répondre à vos besoins en mathématiques, physique, chimie, informatique et biologie-géologie pour toute CPGE, par une approche novatrice.

#### Réduire le fossé ressenti entre « suivre un cours » et « passer une épreuve de concours ».

■ La principale nouveauté des programmes officiels 2013/2014 est de fixer un socle de connaissances traduit par des capacités exigibles au niveau des concours.

L'étudiant doit acquérir une certaine autonomie dans sa progression vers les concours, aussi bien sur le plan théorique (résolution de problèmes, approche documentaire) que sur le plan expérimental (compétences expérimentales).

■ La structure de chaque ouvrage de cette nouvelle collection répond donc à un double objectif :

#### • vous aider à bien cerner les capacités exigibles

La rubrique Le cours en questions met l'accent sur les notions de base favorisant ainsi l'apprentissage et la compréhension en profondeur du cours. Elle n'a néanmoins pas vocation à se substituer à un ouvrage de cours traditionnel. Cette partie vous permet de réfléchir et de mémoriser les fondamentaux.

La rubrique Les savoir-faire clés structure les compétences à acquérir autour de quelques démarches fondamentales. Sous forme d'exercices soigneusement sélectionnés, cette partie vous permet de comprendre les stratégies de résolution et de créer des réflexes méthodologiques essentiels. Tous les corrigés sont agrémentés de nombreuses aides ponctuelles du type Conseils méthodologiques, Erreurs à éviter, Éléments à mémoriser, Techniques de calcul. . .

#### • Vous préparer efficacement aux concours

La rubrique *Pour maîtriser les bases* vous permet de vous entraîner sur des exercices et problèmes de concours très classiques, en utilisant les repères précédemment acquis. Cette partie propose des solutions totalement rédigées qui viennent asseoir définitivement vos connaissances. Nous avons soit utilisé des extraits récents des écrits ou oraux des concours toujours conformes au nouveau programme, soit créé de nouveaux exercices dans ce nouvel esprit.

La rubrique *Pour approfondir* vous propose d'accéder à un plus haut niveau ou de vous confronter simplement à des situations nouvelles. Sous forme de textes de concours (des écrits ou oraux) plus ouverts, cette partie nécessite souvent plus de réflexion, plus d'initiative, plus d'esprit critique, et développe vos facultés d'adaptation ultérieures.

#### ■ Cet ouvrage est un guide de travail complet qui doit vous accompagner tout au long de votre année de prépa et vous permettre de passer de l'apprentissage à l'autonomie :

• apprentissage pour préparer vos colles et vos devoirs surveillés avec un découpage progressif selon l'avancement de votre cours ;

• autonomie avec des sujets plus ambitieux en cours d'année. C'est désormais l'occasion de mettre en œuvre tous vos acquis.

#### ■ *Vous trouverez dans Le tout-en-1 Informatique 2<sup>e</sup> année MP - PC - PT - PSI* les thèmes couvrant la totalité du programme de votre filière.

En conclusion, nous souhaitons vous remercier pour avoir choisi ce livre, et nous espérons qu'il vous apportera toute l'aide efficace souhaitée.

Il reste sans doute de nombreuses imperfections et nous vous serions reconnaissants de nous faire part de vos critiques et suggestions.

#### L'auteur

#### **Notations**

La nature des textes insérés en décrochement est précisée par l'un des trois logos suivants :

: résultat important (à mémoriser) ou remarque importante.

: conseil méthodologique ou commentaire sur le contenu d'un exercice.

erreur à éviter.

## Table des matières

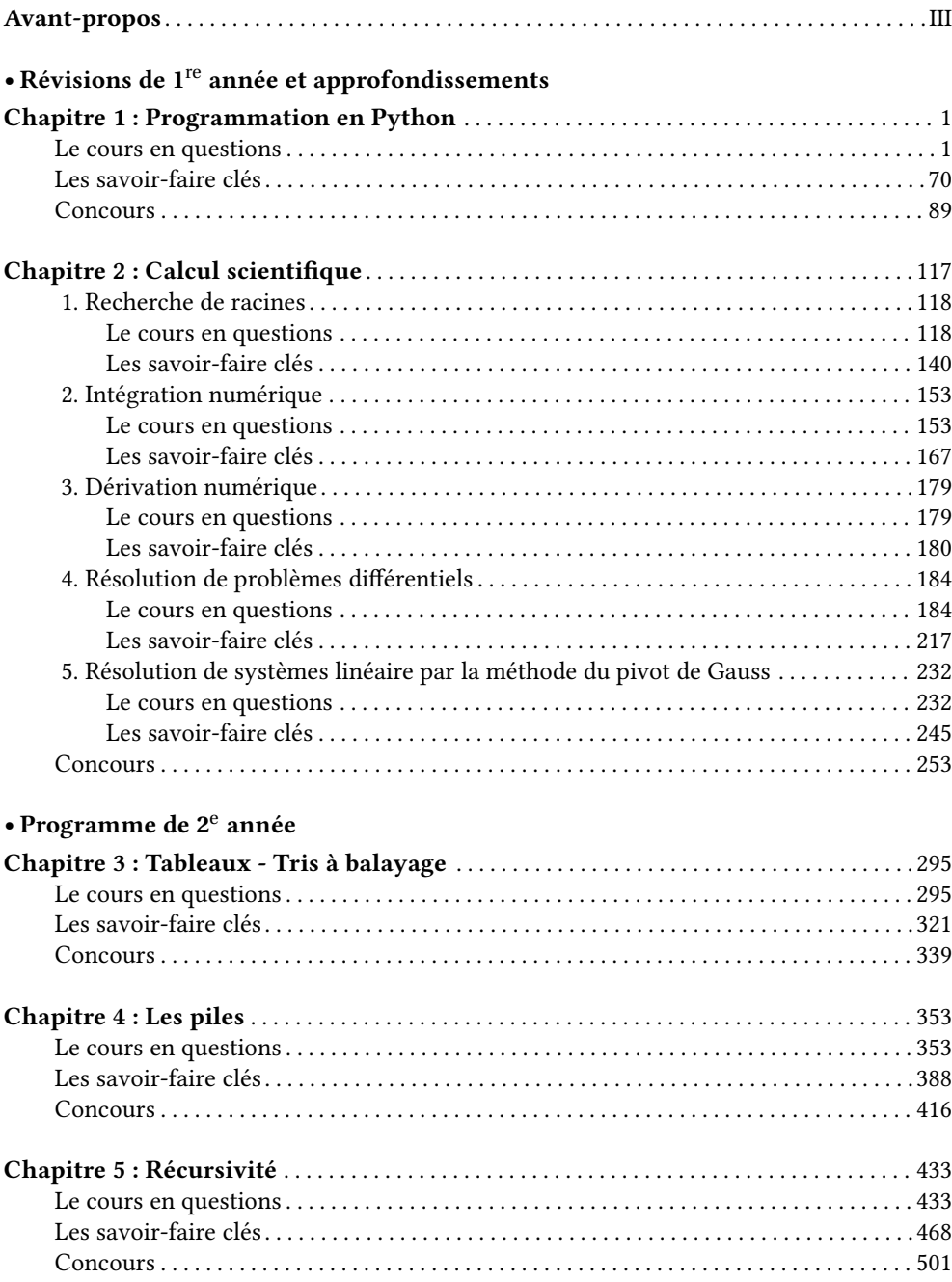

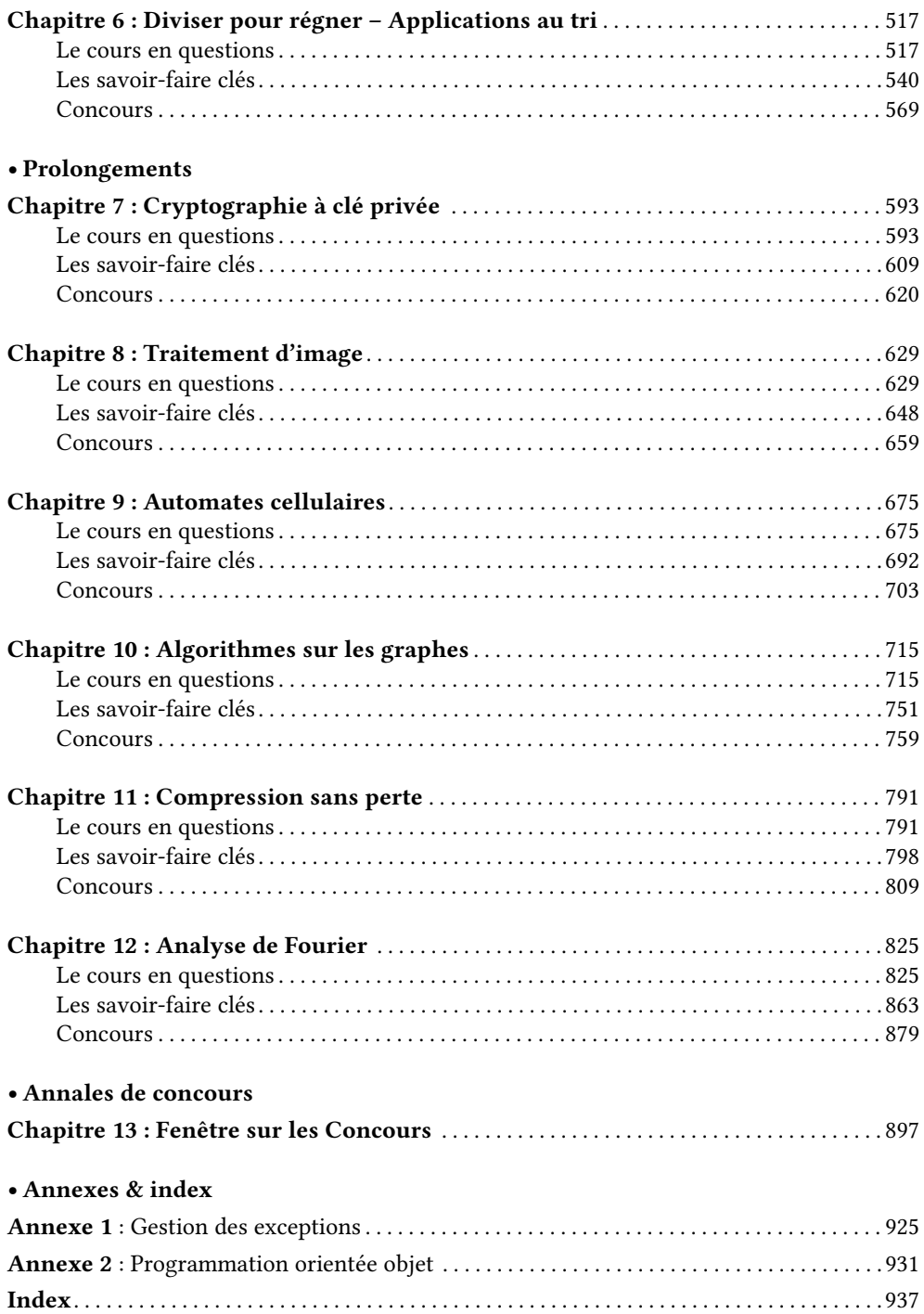

#### Opérations communes aux types séquentiels

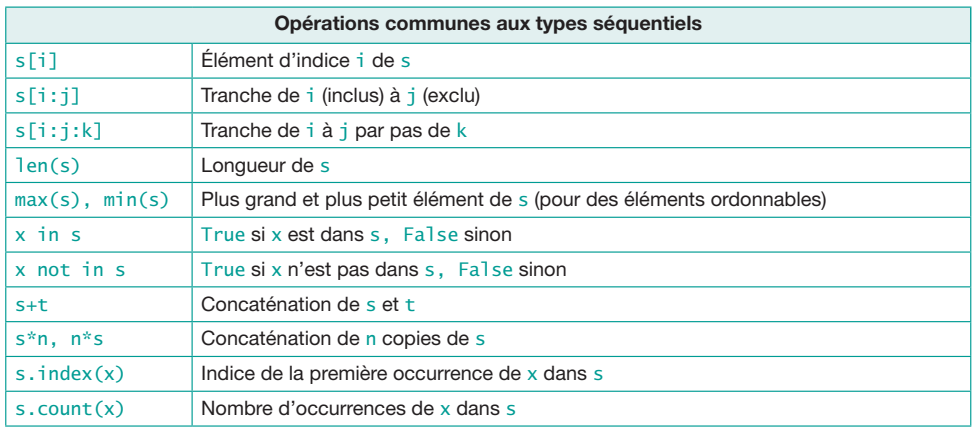

Soit s et t des données de même type séquentiel, et i, j, k, n des entiers.

#### Méthodes des listes

Soit L une liste.

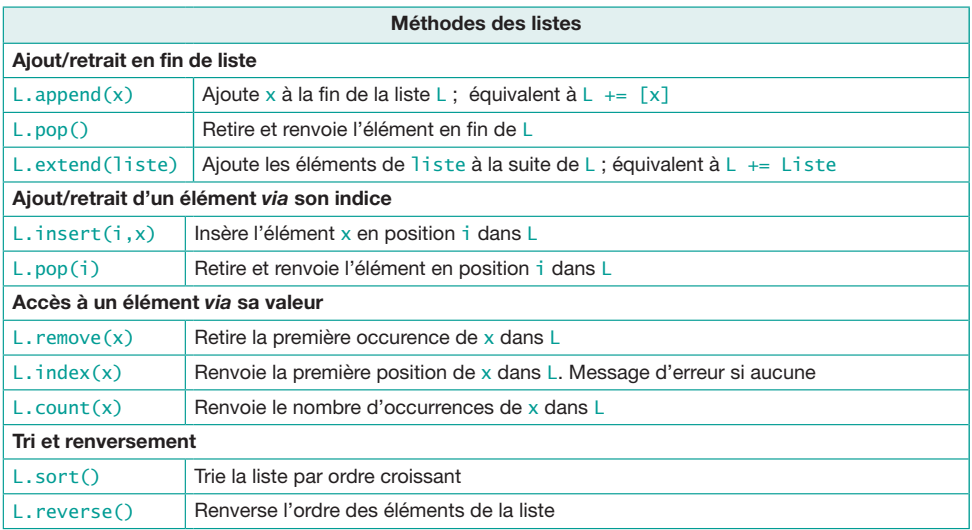

#### Création de tableaux unidimensionnels de numpy

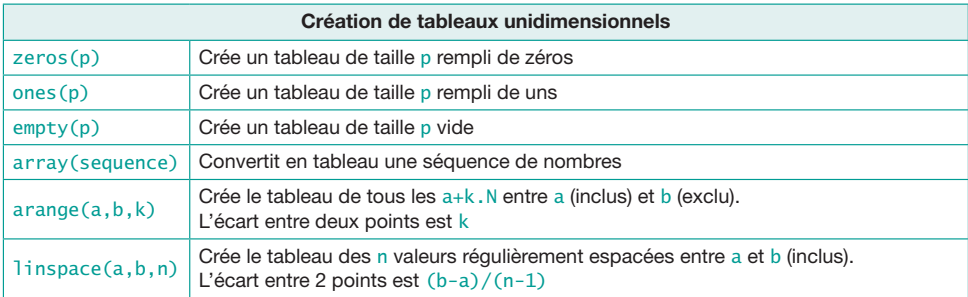

Le tout-en-1

# **INFORMATIQUE**

#### **Retrouvez dans cet ouvrage :**

**La synthèse du cours** Pour apprendre et comprendre, sous forme résumée, **les points fondamentaux à retenir**.

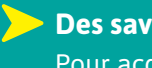

**Des savoir-faire clés et conseils méthodologiques** Pour acquérir plus d'**efficacité dans votre travail**.

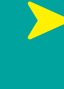

**Des exercices et annales corrigés** Des sujets **découpés par chapitre**, exploitables au fur et à mesure de l'année, ainsi que les **annales complètes** des nouveaux programmes.

**Conformes aux nouveaux programmes**, les ouvrages de la collection s'appuient sur une équipe d'auteurs expérimentés, professeurs de classes préparatoires et membres des jurys de concours sachant conjuguer rigueur et efficacité.

Également disponibles pour votre filière : **Maths – Physique – Chimie**

*prepas.lavoisier.fr*

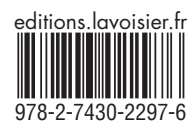